# Upgrading Software to SyngNet Phase II

The introduction of SynqNet Phase II has necessitated changes to motor I/O and capture interfaces in the MPI library. Since the number of available motor I/O pinouts vary from node to node, different structures must be used to enumerate I/O signal access through the MPI. Some of the changes necessary to switch from old versions of the MPI (Analog and SynqNet Phase I) to SynqNet Phase II MPI are listed below.

#### Contents

[Additional Include File and Directory](#page-1-0) [Motor I/O Enumeration Changes](#page-2-0) [Changes to the MEIMotorConfig Structure](#page-5-0) [MEIMotorConfig Parameter Changes](#page-7-0) [New Capture Engine Features](#page-8-0) [Capture Enumeration Changes](#page-9-0) [Changes to the MPICaptureConfig](#page-10-0) [structure](#page-10-0) [MPICaptureConfig Parameter Changes](file:///P|/SynqNet/phase2/phase2/phase2_08.htm) [Creating MPICapture Objects](#page-12-0) [Capture Engine Diagrams](#page-14-0)

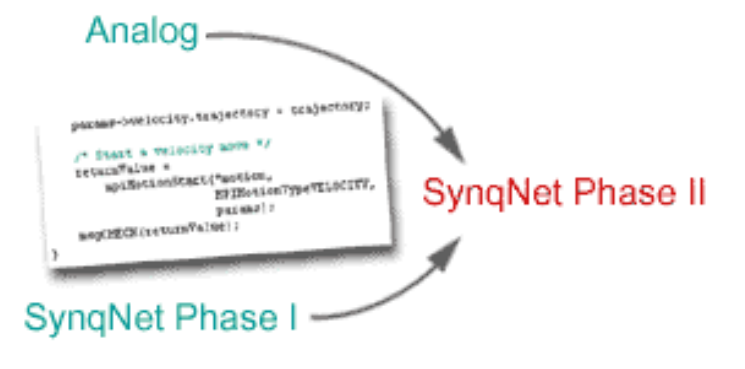

# <span id="page-1-0"></span>**Additional Include File and Directory**

To access the node-specific enumerations, the file "sqNodeLib.h" must be #included in application code. This requires the addition of the directory, "\xmp\sqNodeLib\include" to the list of additional include directories in the Project-

>Settings C/C++ tab.

If only general MPI enumerations are used, then there is no need to #include "sqNodeLib.h" in an application.

### <span id="page-2-0"></span>**Motor I/O Enumeration Changes**

With old versions of the MPI, all digital inputs were included into one enumeration, MEIMotorInput, while all digital outputs were included in another, MEIMotorOutput.

With SynqNet Phase II, digital I/O has been split up into 3 categories:

- **Dedicated Inputs** represented by MEIMotorDedicatedIn, refers to common inputs such as the home line.
- **Dedicated Outputs** represented by MEIMotorDedicatedOut, refers to common outputs such as the brake enable line.
- **Configurable and/or Node** Specific I/O, represented by MEIMotorIoMask. Presently, these only support digital inputs or outputs. In the future, support for stepper motor output and compares will be supported by these I/O.

When upgrading application code to SynqNet Phase II, check the drive manufacturer's configuration type and documentation for details about which configurable I/O are supported. If the enumerations are replaced without verifying a drive's capabilities, an application will compile, but it may not work.

The tables below shows how to upgrade motor I/O enumerations to SynqNet Phase II.

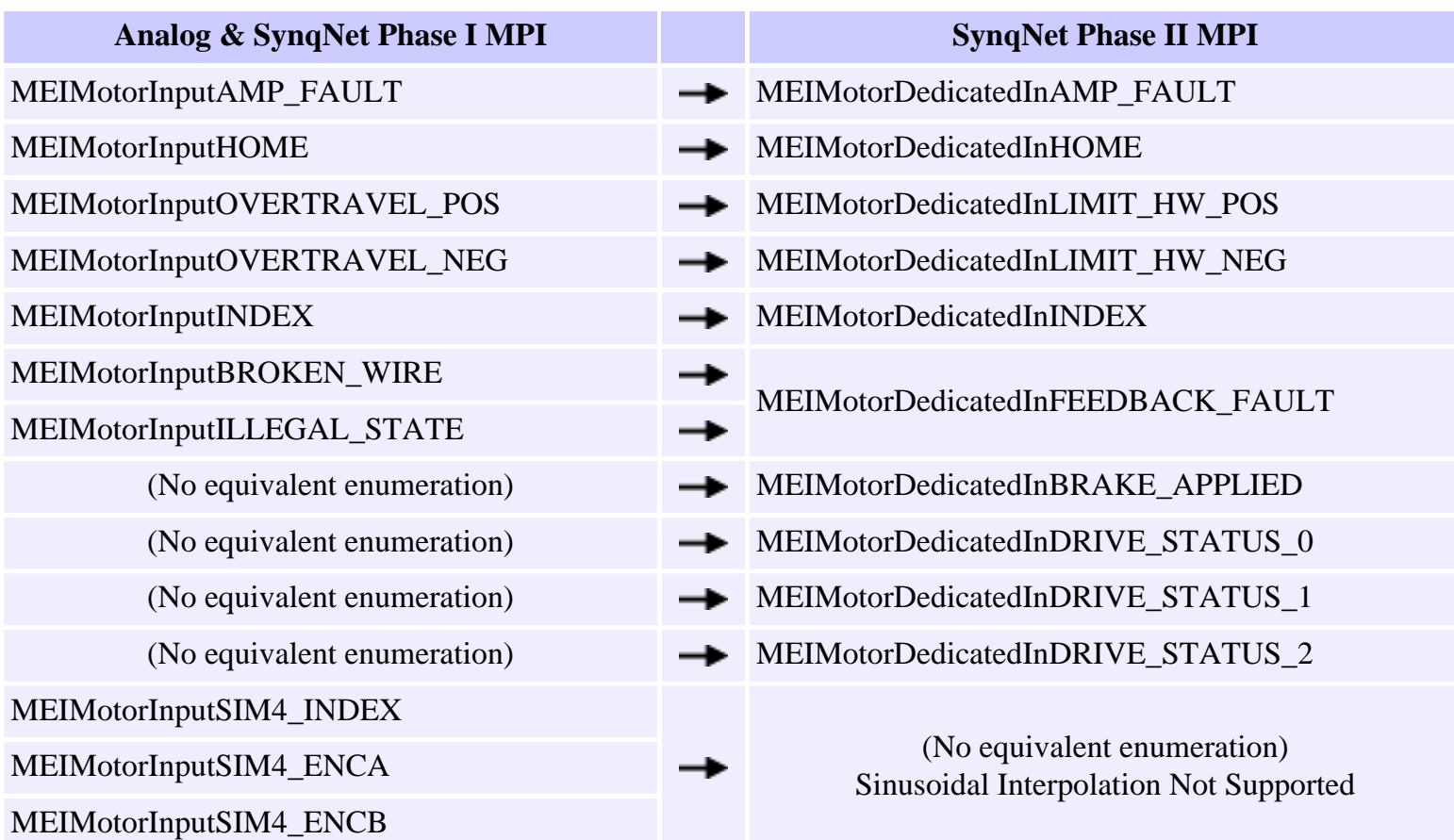

file:///P|/SynqNet/phase2/phase2/phase2\_02.htm (1 of 3) [7/21/2003 4:24:21 PM]

- (No equivalent enumeration) MEIMotorDedicatedOutAMP\_ENABLE
- MEIMotorOutputBRAKE\_ENABLE MEIMotorDedicatedOutBRAKE\_RELEASE

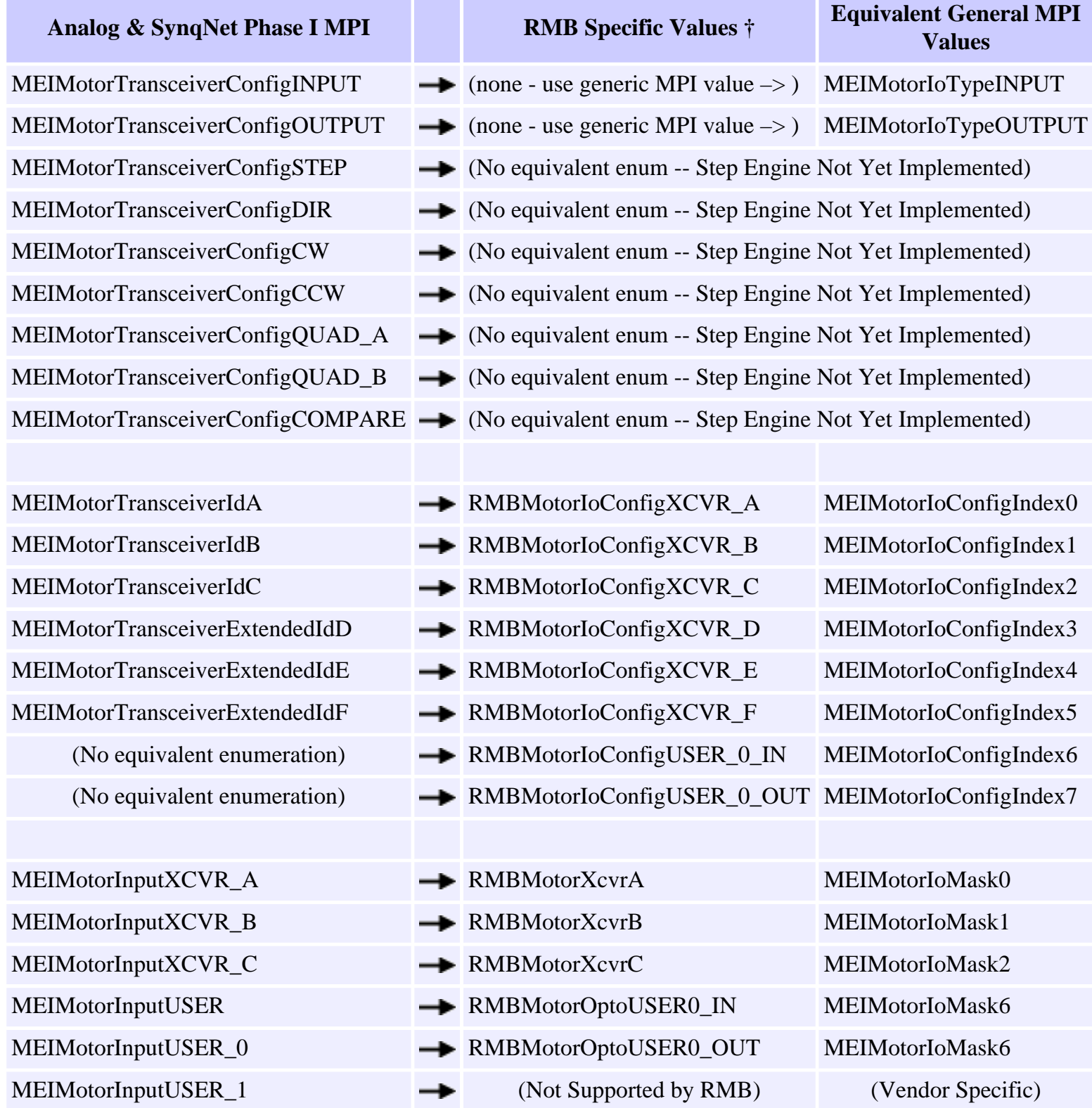

file:///P|/SynqNet/phase2/phase2/phase2\_02.htm (2 of 3) [7/21/2003 4:24:21 PM]

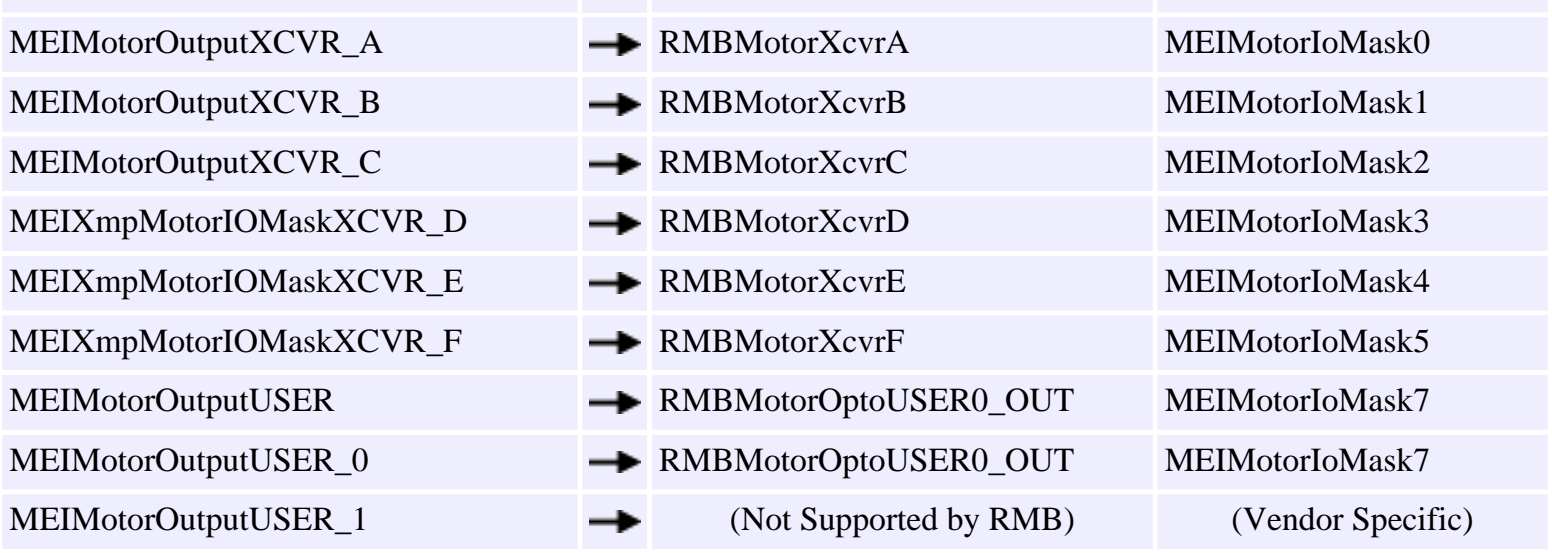

**†** - RMB Specific Values are for only MEI RMB-10V Nodes

<span id="page-5-0"></span>Changes to the MEIMotorConfig Structure

### **Changes to the MEIMotorConfig structure**

#### **Analog (20020117.1.6)**

```
typedef struct MEIMotorConfig {
   ...
        MEIMotorTransceiver Transceiver[MEIXmpMotorTransceivers];
        MEIMotorTransceiver TransceiverExtended[MEIXmpMotorTransceiversExtended];
       long UserOutInvert; /* Output Polarity */
   ...
} MEIMotorConfig;
typedef struct MEIMotorTransceiver {
   long 100 Invert; /* TRUE = invert (not valid for INPUT) */ MEIMotorTransceiverConfig Config;
} MEIMotorTransceiver;
```
#### **SynqNet Phase I (20011220.1.16)**

```
typedef struct MEIMotorConfig {
   ...
    MEIMotorTransceiver Transceiver[MEIXmpMotorTransceivers];
    MEIMotorTransceiver TransceiverExtended[MEIXmpMotorTransceiversExtended];
   long UserOutInvert[MEIXmpMotorUserOptos]; /* Output Polarity */
   ...
} MEIMotorConfig;
typedef struct MEIMotorTransceiver {
   long 100 1nvert; /* TRUE = invert (not valid for INPUT) */ MEIMotorTransceiverConfig Config;
} MEIMotorTransceiver;
```
Changes to the MEIMotorConfig Structure

#### **SynqNet Phase II (20030620.1.1)**

```
typedef struct MEIMotorConfig {
   ...
     MEIMotorIoConfig Io[MEIMotorIoConfigIndexLAST];
   ...
} MEIMotorConfig;
```

```
typedef struct MEIMotorIoConfig {
   MEIMotorIoType Type;
```
} MEIMotorIoConfig;

### **MEIMotorConfig Parameter Changes**

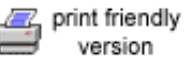

The table below shows how to upgrade motor I/O configuration code to SynqNet Phase II.

<span id="page-7-0"></span>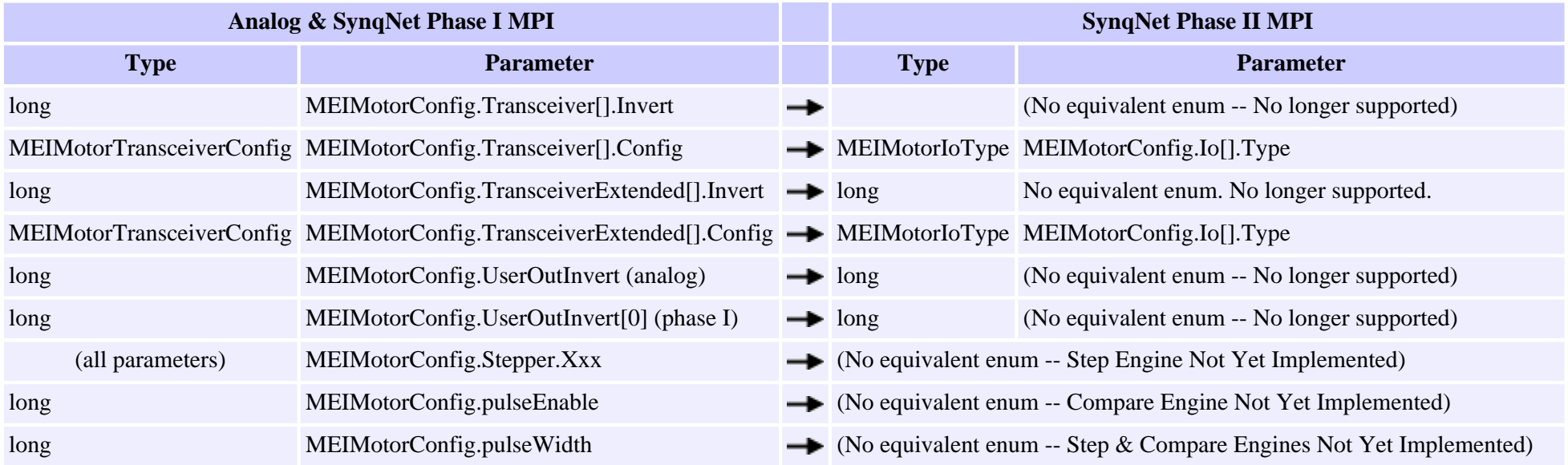

## <span id="page-8-0"></span>**New Capture Engine Features**

The next few sections on captures explain how to update code for the old capture engine to code for the new capture engine.

The new capture engine includes additional support for "global" capturing (capturing the positions of multiple encoders from a single trigger). Global capturing is only global to a single SynqNet node. The reason for this is because position capturing is supposed to be a high-speed process, on the order of tens of nanoseconds. Communicating information across the SynqNet network would seriously degrade the timing of the capture engine.

The way the global capturing works is that an internal "global" bit is kept inside a node's FPGA. This bit is considered as one of the inputs into a capture's engine. Each capture also has the ability to link this bit to its trigger state. (Please see the [Capture](#page-14-0)  [Engine Diagrams](#page-14-0).) At any given time, only one capture may link to the global bit. One should not configure a capture to use the global bit as an input and then link to the global bit with the same capture.

In SynqNet Phase II MPI, instead of a trigger mask for capture, there is now an array of trigger sources, each with an enable and invert option. The following few sections will explain how this array functions.

The new capture engine supported by SynqNet Phase II MPI, also supports capturing on different edges of the trigger state. (Please see the [Capture Engine Diagrams.](#page-14-0)) Capturing can now happen on the rising edge, the falling edge, or any transition of the trigger state. This is specified by the *edge* member of the MPICaptureConfig structure:

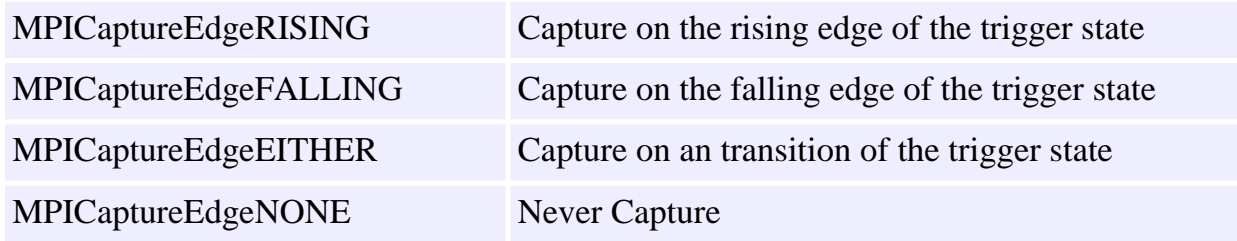

```
Capture Enumeration Changes
```
# **Capture Enumeration Changes**

The table below shows how to upgrade capture enumerations to SynqNet Phase II.

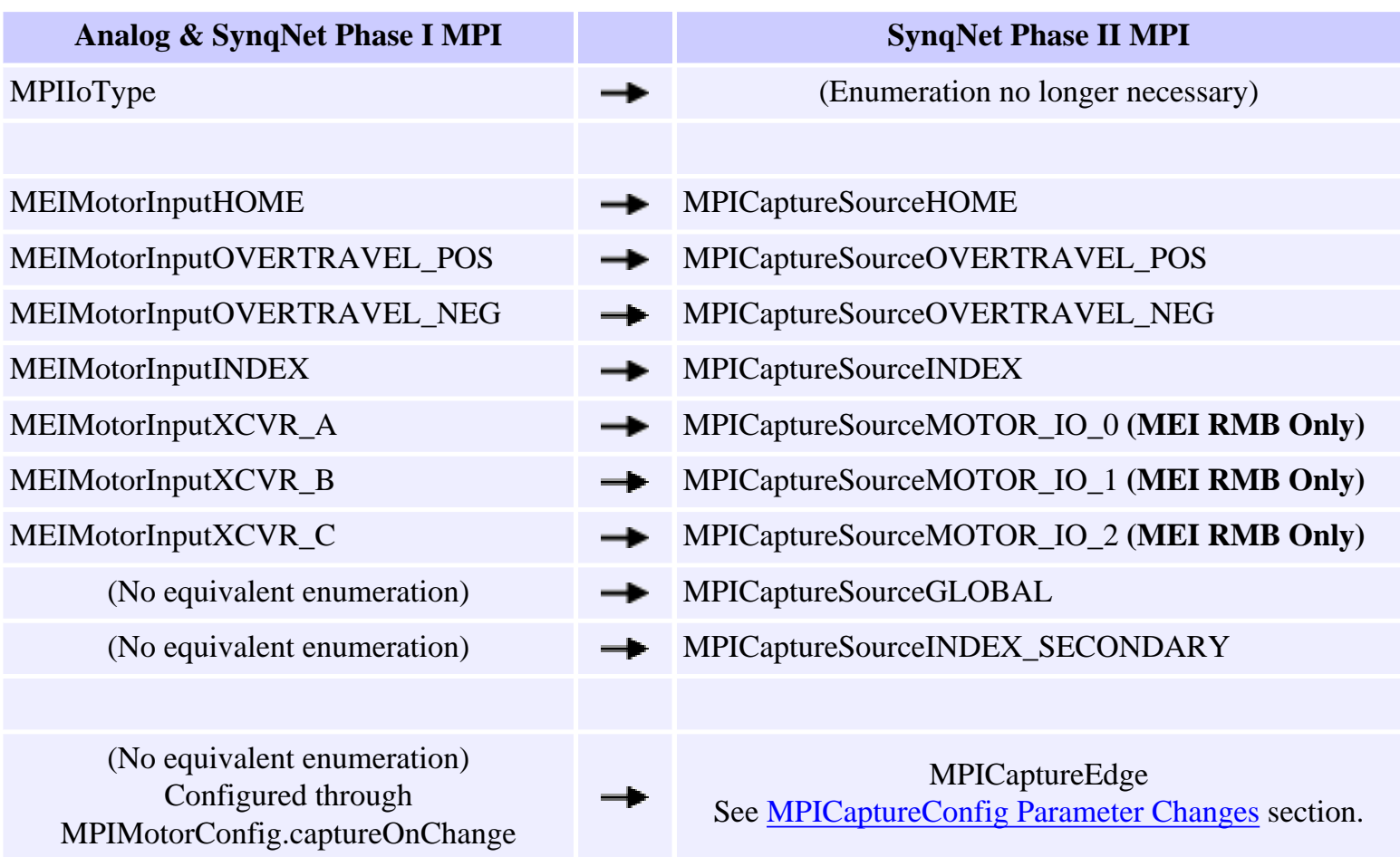

<span id="page-10-0"></span>Changes to the MEICaptureConfig structure

## **Changes to the MEICaptureConfig structure**

```
Analog / SynqNet Phase I (20020117.1.6 / 20011220.1.16)
```

```
typedef struct MPICaptureConfig {
    MPIIoTrigger trigger;
   long latchCount;
   ...
} MPICaptureConfig;
/* MPIIoTrigger */
typedef struct MPIIoTrigger {
   ...
    unsigned long mask;
    unsigned long pattern;
} MPIIoTrigger;
```
#### **SynqNet Phase II (20030620.1.1)**

```
typedef struct MPICaptureConfig {
    MPICaptureTrigger source[MPICaptureSourceCOUNT];
   MPICaptureEdge edge;
    MPICaptureTriggerGlobal global;
   MPICaptureType type;
    long captureMotorNumber;
   long feedbackMotorNumber;
                              /* the same as captureMotorNumber for POSITION 
capture */
   MPIMotorEncoder encoder;
   long captureIndex /* 0, 1, ... */
} MPICaptureConfig;
typedef struct MPICaptureTrigger {
    long enabled; /* TRUE/FALSE */
   long invert; /* TRUE = invert, FALSE = normal */} MPICaptureTrigger;
typedef struct MPICaptureTriggerGlobal {
    long enabled; /* TRUE/FALSE */
} MPICaptureTriggerGlobal;
```

```
file:///P|/SynqNet/phase2/phase2/phase2_07.htm (1 of 2) [7/21/2003 4:24:22 PM]
```
### **MPICaptureConfig Parameter Changes**

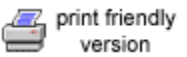

The table below shows how to upgrade capture configuration code to SynqNet Phase II.

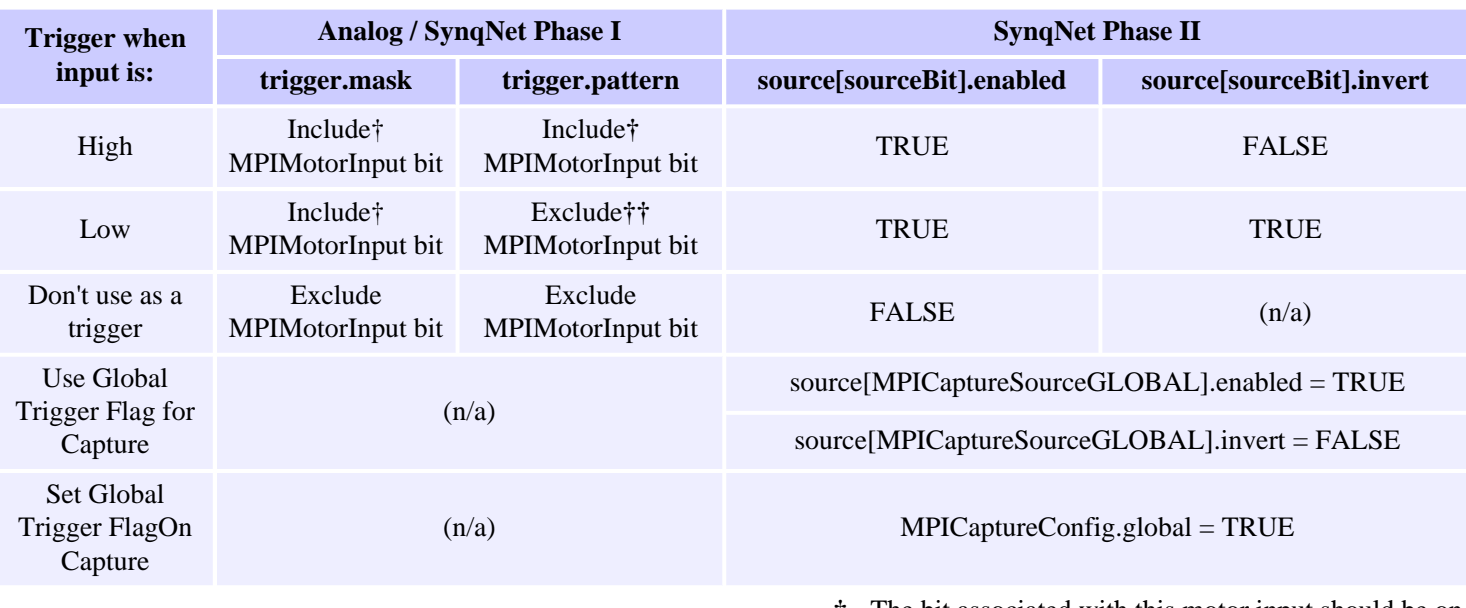

**†** - The bit associated with this motor input should be on **††** - The bit associated with this motor input should be off

#### **New MPICaptureConfig Parameter Descriptions**

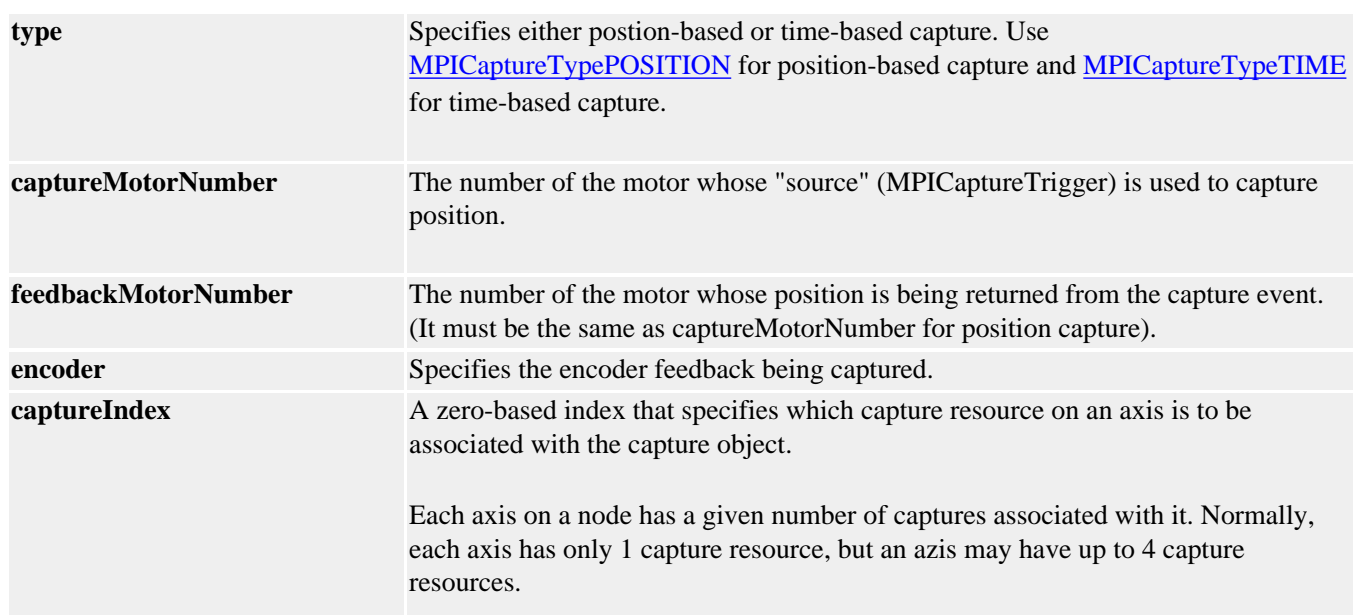

# <span id="page-12-0"></span>**Creating MPICapture Objects**

The way MPICapture Objects are created has also changed. MPICapture objects are now associated with encoders. Before SynqNet, each capture could easily be enumerated across the entire controller, and thus MPICapture objects were created using an MPIControl handle. But with SynqNet, different drives can support different numbers of encoders, so this enumeration is now impossible. In SynqNet Phase II, MPICapture objects are now created using an MPIMotor handle. SynqNet Phase I had two different ways to access capture objects, one of which was identical to the analog MPI and the second was specific to SynqNet Phase I. The table below lists some of the differences between the ways capture objects are created or accessed.

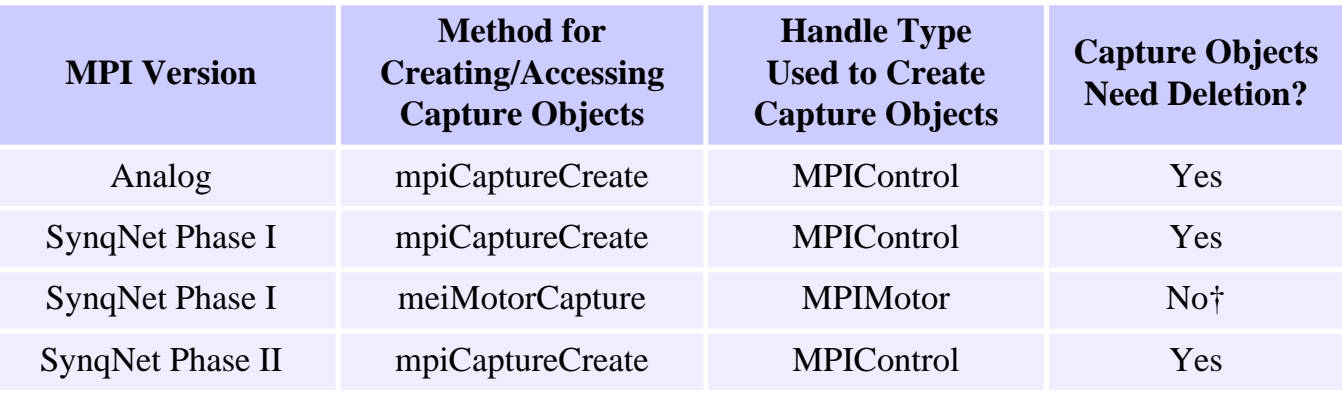

† - These capture objects were created and deleted by the motor object.

The function prototypes for creating or accessing capture objects is listed below:

#### **Analog / SynqNet Phase I**

```
const MPICapture mpiCaptureCreate(MPIControl control,
                               long number);
const MPICapture meiMotorCapture(MPIMotor motor,
                               long index);
```
#### **SynqNet Phase II**

```
MPICapture mpiCaptureCreate(MPIControl control,
                         long number);
```
The encoder argument identifies which encoder to create a capture for.

The *number* argument tells which capture to use on a particular encoder. *Number* represents the index of a zero-indexed array of captures, similar to the *number* argument for other mpiCreate… methods.

The function prototype for the for the mpiCaptureDelete() method has not changed.

## <span id="page-14-0"></span>**Capture Engine Diagrams**

#### **Analog / SynqNet Phase I Capture Engine**

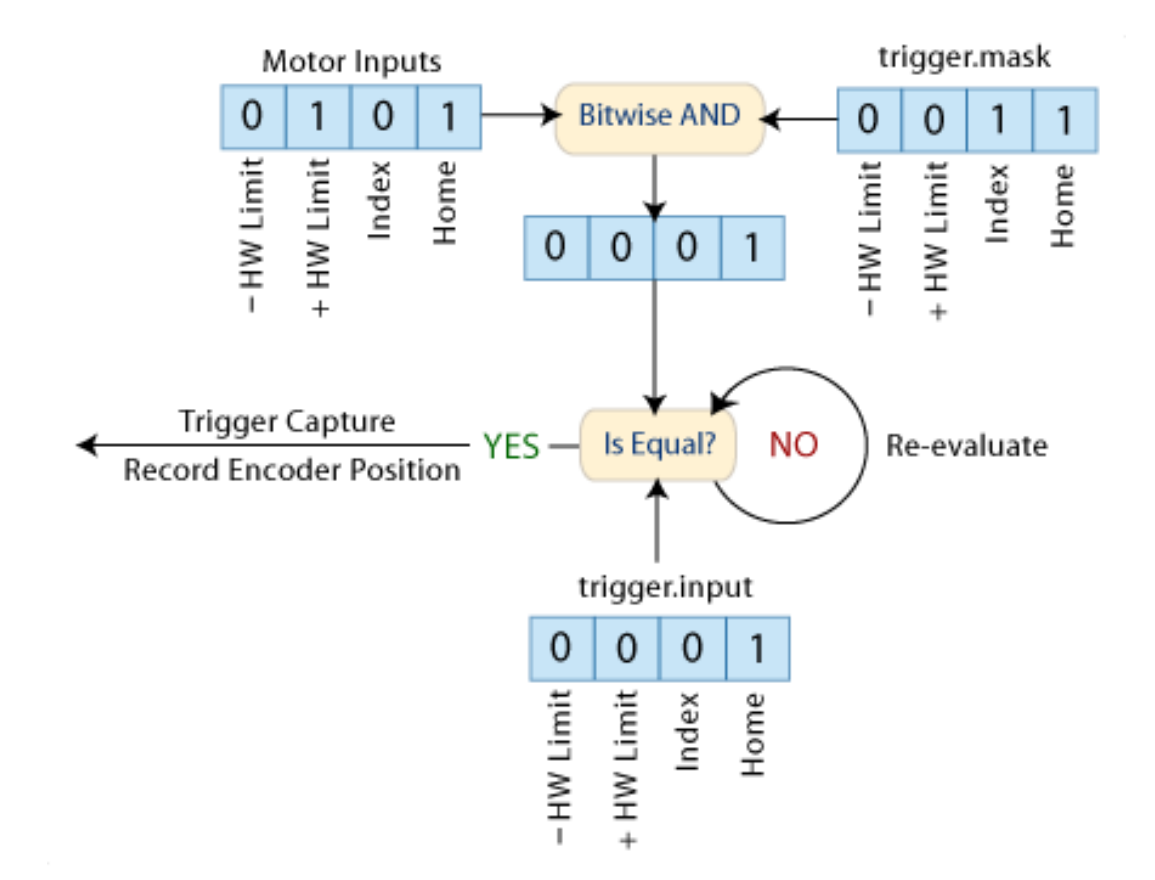

#### **SynqNet Phase II Capture Engine**

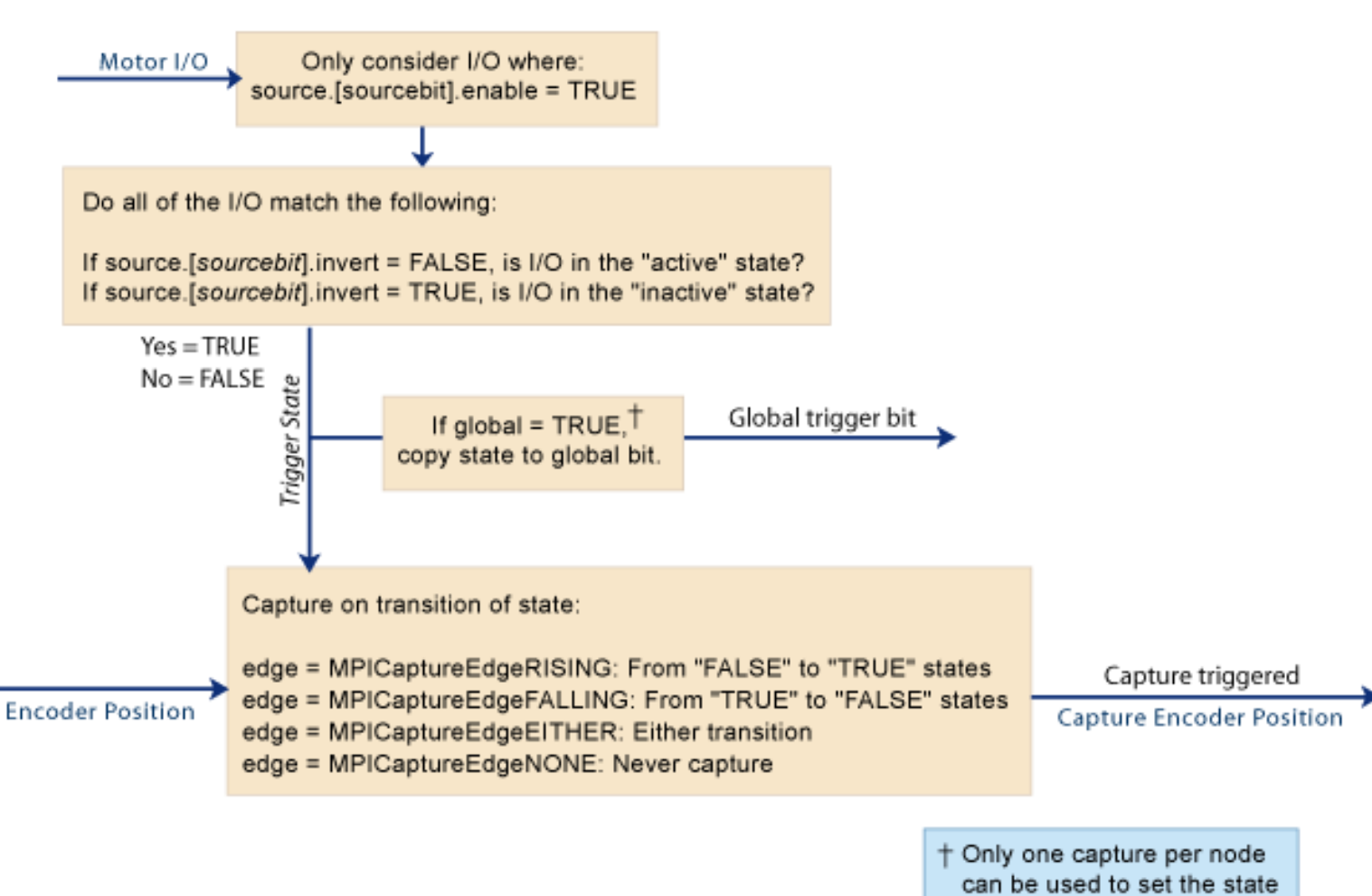

of the global bit.